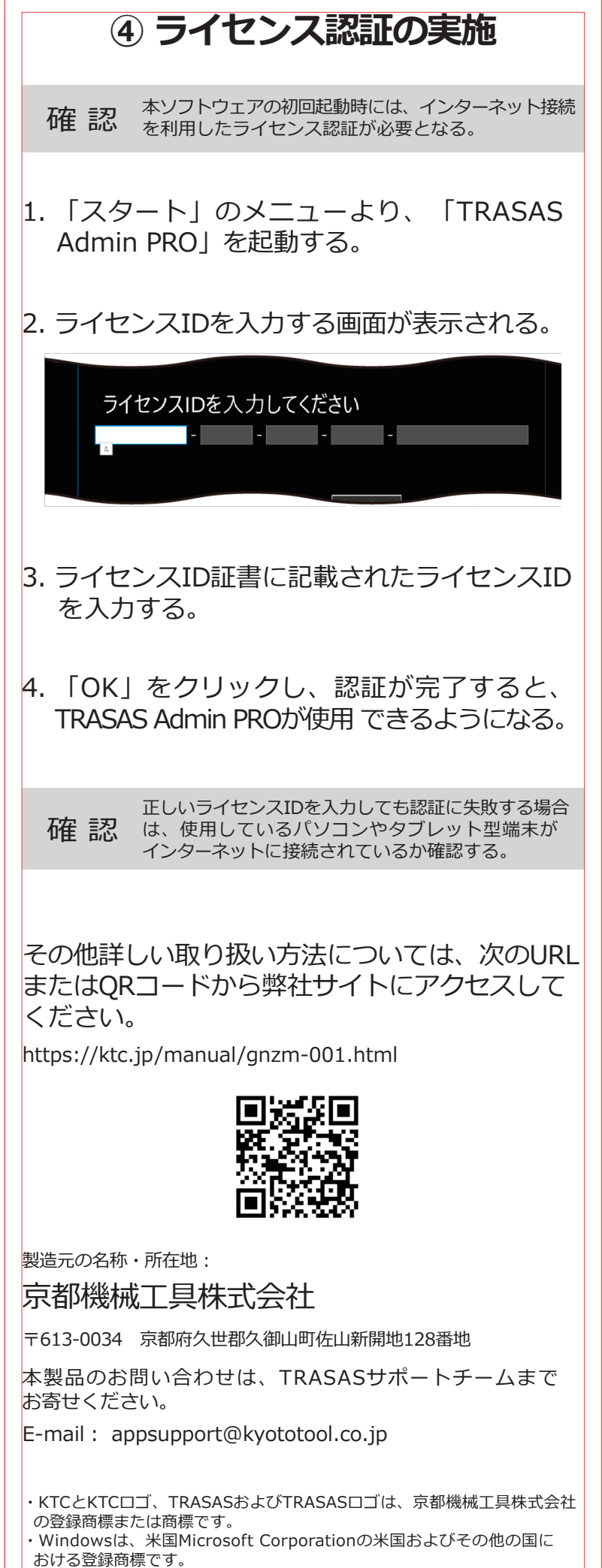

<sup>・</sup>QRコードは、株式会社デンソーの登録商標です。

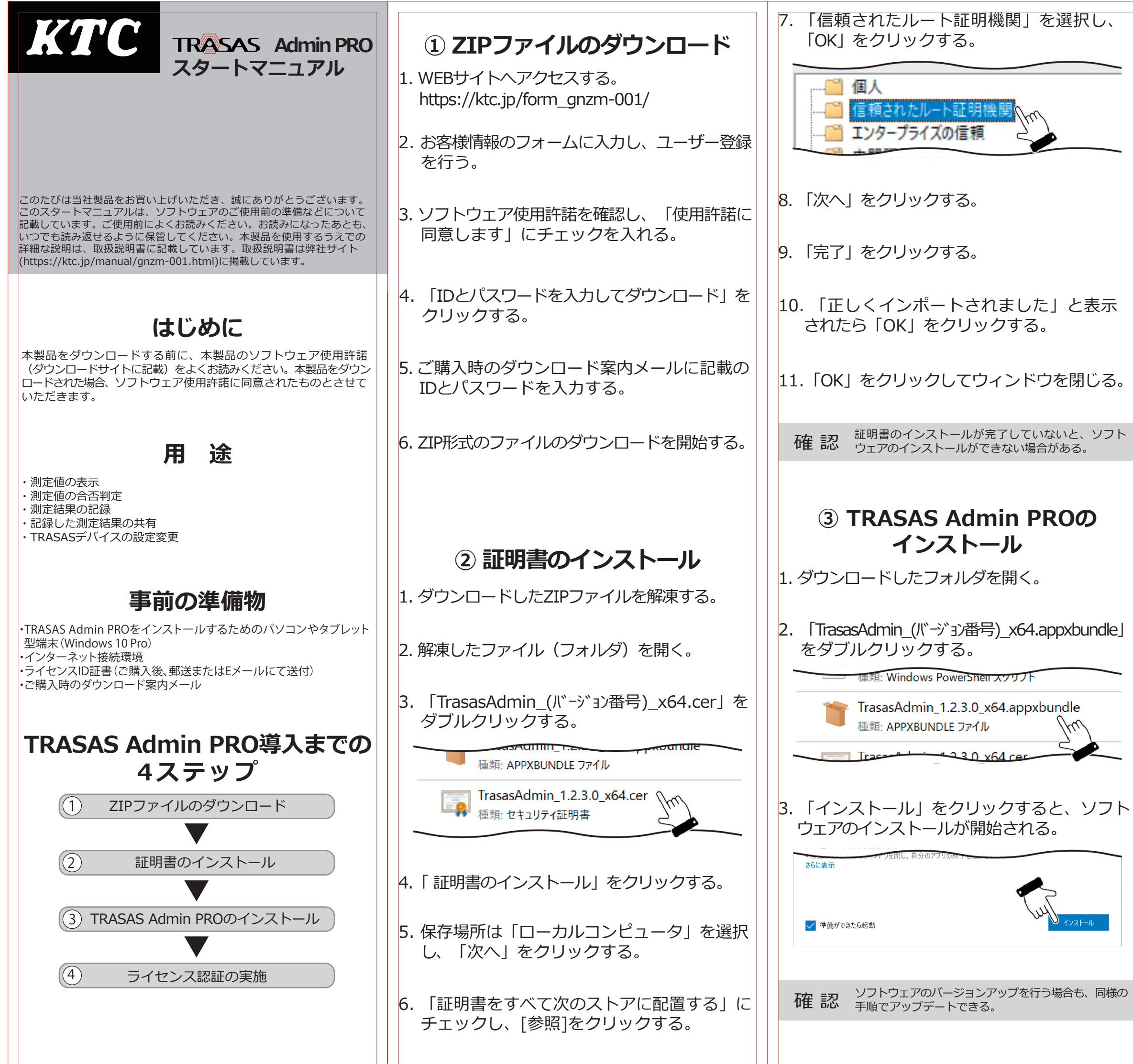

<sup>・</sup>その他の会社名、商品名は、各社の商標または登録商標です。